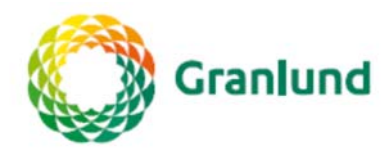

# **Granlund Designer käyttöönotto-ohje**

1.10.2018

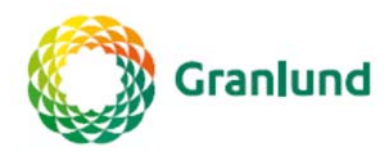

# Sisällysluettelo

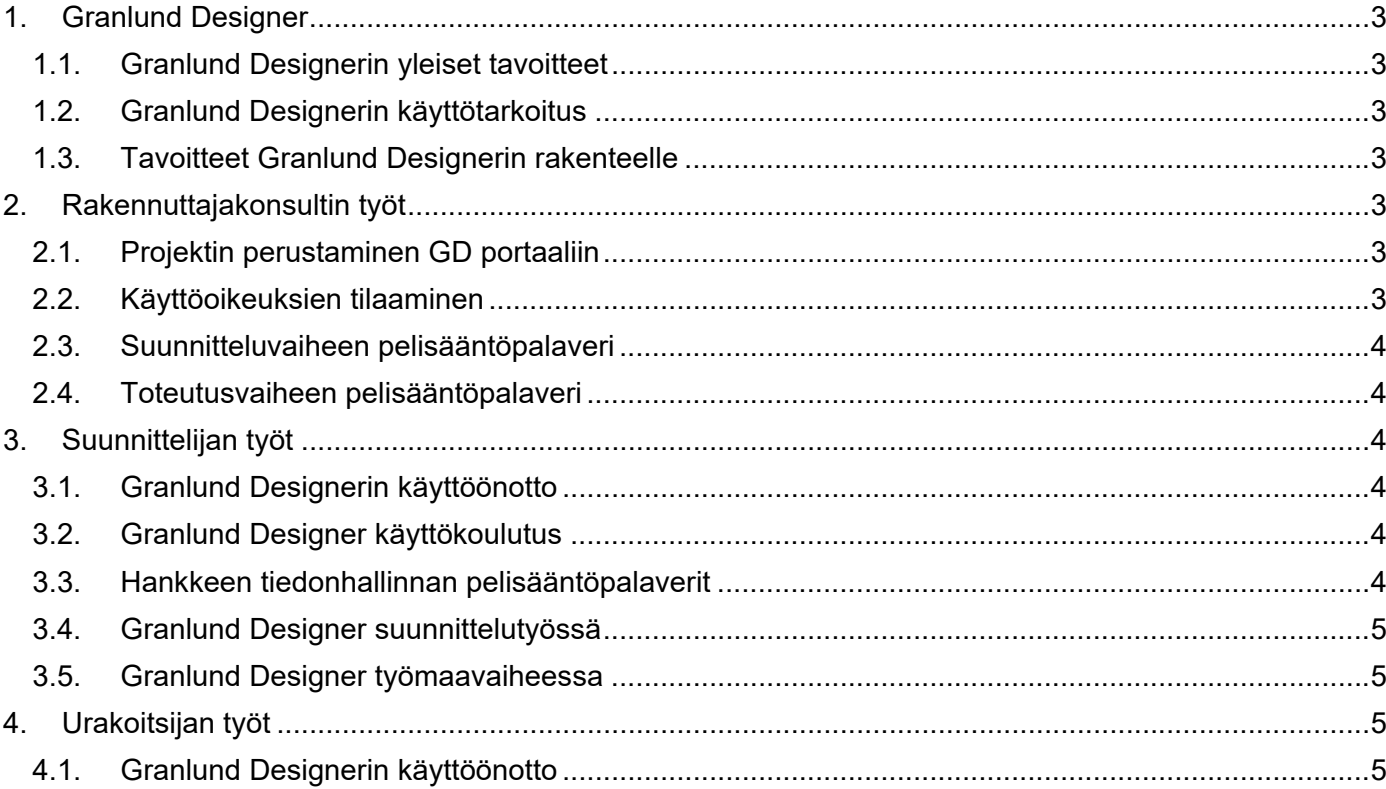

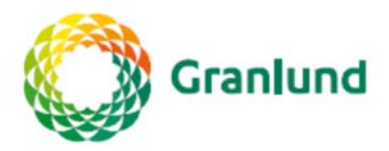

## **1. Granlund Designer**

# **1.1. Granlund Designerin yleiset tavoitteet**

- Hallita laitetietoja (LVI, Sähkö, KSL) niin, että tieto on helposti löydettävissä ja kaikkien saatavilla
- Luoda laitetietohallintaan toimintamalli, joka tuodaan kaikkien hankeosapuolten tietoon ja joka toimii työkaluna päivittäisessä työskentelyssä
- Kaikki osapuolet tietävät, mistä tietoa löytyy ja kenen tehtäviin tiedon tallentaminen kuuluu. Laitepuut ja laitetiedot ovat vakioituja, jolloin tiedon tallennus ja tiedonhaku tapahtuu Suomen Yliopistokiinteistöt Oy:n toimintatapoja noudattaen.
- Saada olemassa oleva tieto säilymään hallitusti myös hankkeen päättymisen jälkeen

## **1.2. Granlund Designerin käyttötarkoitus**

- Laitetiedot kaikkien saatavilla (käyttöoikeuksien mukaan)
- Löytää kiinteistön laitetiedot helposti ja nopeasti
- Ottaa kaikki hyöty irti Granlund Designerista työkaluna rakennushankkeessa, sekä tulevissa peruskorjaushankkeissa

#### **1.3. Tavoitteet Granlund Designerin rakenteelle**

- LOOGISUUS: Uusien hankkeiden laiteluettelot luodaan samalla mallilla-
- YHTENEVÄISYYS: Kirjastojen muokkausoikeuksia on rajoitetusti (ylläpitäjä), koska kirjastot antavat laitteille tietyt tunnukset kampuksen nimeämisohjeen mukaisesti. Laitepuiden muodostuminen on myös määritetty pääkirjastossa.
- Käyttäjän ROOLI määrittää pääsyn eri näkymiin Granlund Designerissa.

#### **2. Rakennuttajakonsultin työt**

#### **2.1. Projektin perustaminen GD portaaliin**

Suomen Yliopistokiinteistöt Oy:n (SYK Oy) hankevastaava tai hänen pyynnöstään rakennuttajakonsultti tilaa Granlund Designerin kohteen perustamisen SYK Oy:n tietomanagerilta pyytämällä uuden kohteen perustamista nimetylle hankkeelle. Uuden Designer hankkeen perustamista varten tulee antaa seuraavat lähtötiedot:

- kohde; yliopisto, rakennus, rakennusosa
- hankenumero ja nimi

# **2.2. Käyttöoikeuksien tilaaminen**

Rakennuttajakonsultti huolehtii ja vastaa hankkeen Granlund Designer käyttöoikeuksista koko hanketta koskevan sopimuskautensa ajan. Rakennuttajakonsultti toimittaa listan projektihenkilöistä (suunnittelijat, pääurakoitsijat, aliurakoitsijat) SYK Oy:n tietomanagerille. Tietomanageri luo tarvittavat käyttöoikeudet Granlund Designeriin.

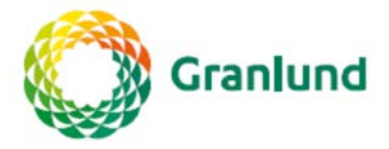

#### **2.3. Suunnitteluvaiheen pelisääntöpalaveri**

Rakennuttajakonsultti kutsuu koolle palaverin, johon hankkeeseen nimettyjen suunnittelijoiden on velvollisuus osallistua. Suunnitteluvaiheen pelisääntöpalaverissa kirjataan ja läpikäydään Granlund Designer ohjeeseen liittyen mm. seuraavat asiat:

 nimetään suunnitteluosapuolilta Designer-vastuuhenkilö, jonka yhteystiedot kirjataan projektin yhteystietoluetteloon

 peruskorjauskohteissa lähtöaineiston saatavuus ja käyttökelpoisuus, joiden lähtötiedot siirretään tarpeen mukaan Granlund Designerin laitetietokantaan

Tietomanageri kutsutaan tarvittaessa tähän pelisääntöpalaveriin tukemaan omalla erityisosaamisellaan hankkeen näkökulmasta tarkoituksenmukaisen dokumentointiohjeistuksen luomisessa.

#### **2.4. Toteutusvaiheen pelisääntöpalaveri**

Rakennuttajakonsultti kutsuu koolle palaverin, johon osallistuvat suunnittelijoiden lisäksi kaikki talotekniset urakoitsijat sekä tarvittaessa tietomanageri. Rakennuttajakonsultti huolehtii siitä, että hankeryhmälle on annettu riittävä mahdollisuus perehtyä Granlund Designerin hankkeeseen liittyvien pelisääntöjen ja toimintamallien ymmärtämiseen. Granlund Designer koulutuksen ja pelisääntöpalaverin voi yhdistää samalle päivälle. Palaverissa käsitellään mm. seuraavia asioita:

 Granlund Designer yhteisenä tietoväylänä (Granlund Designer palvelukokonaisuus); miten eri osapuolet hyötyvät Designerista.

 Sovitaan suunnittelijoiden ja työmaan välisestä tiedonvaihdosta, mm. laitetietojen päivittäminen, muutostiedon hallinta, työmaan viestitys suunnittelijoille päin.

Rakennuttajakonsultti pitää suunnittelu- ja työmaakokouksien asialistalla Granlund Designerin käyttöönottoon ja käyttöön liittyvien asioiden läpikäymisen ja pelisääntöjen toteutumisen seurannan.

#### **3. Suunnittelijan työt**

#### **3.1. Granlund Designerin käyttöönotto**

SYK Oy:n tietomanageri lähettää rekisteröitymiskutsun Granlund Designeriin. Ennen varsinaisen työn aloittamista suunnittelijaa velvoitetaan osallistumaan hankkeen pelisääntöpalaveriin.

#### **3.2. Granlund Designer käyttökoulutus**

Tarvittaessa SYK Oy:n tietomanageri järjestää Granlund Designerin käyttökoulutusta. Suunnittelijoiden on ilmaistava koulutustarpeensa rakennuttajakonsultille heti hankkeen alussa.

#### **3.3. Hankkeen tiedonhallinnan pelisääntöpalaverit**

Jokaisen rakennushankkeen alussa rakennuttajakonsultti järjestää suunnitteluvaiheen tiedonhallinnan pelisääntöpalaverin. Palaverin tarkoituksena on käydä yhdessä osapuolten kanssa läpi tiedonhallinnan pelisäännöt, toimintamallit ja dokumentaation tarkastuskäytännöt. Kysymyksessä ei ole ohjelmistokoulutus, vaan eri osapuolten tiedonhallinnan tehtävien ja pelisääntöjen läpikäyminen ja niistä sopiminen. Lisäksi käydään läpi SYK Oy:n CAD-ohjeen ja sen liitteen 1 mukaisia laadullisia asioita ja pelisääntöjä. Jos hankkeessa käytetään tietomallinnusta, pitää tähän toimintaan liittyvät pelisäännöt sopia myös tässä palaverissa, koska

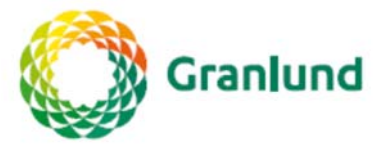

# **3.4. Granlund Designer suunnittelutyössä**

Laitteet nimetään SYK Oy:n kampuskohtaisten nimeämisohjeiden mukaisesti. Ohjelman käyttöön liittyvät käyttöohjeet löytyvät Designerista.

#### **3.5. Granlund Designer työmaavaiheessa**

Suunnittelija ja urakoitsija sopivat yhteiset pelisäännöt laitehyväksynnän suorittamiseksi. Urakoitsija toimittaa suunnittelijalle listan laitehyväksyntäpaketeista ja aikataulusta. Suunnittelija luo laitehyväksyntäpaketit Granlund Designeriin.

#### **4. Urakoitsijan työt**

#### **4.1. Granlund Designerin käyttöönotto**

SYK Oy:n tietomanageri lähettää rekisteröitymiskutsun Granlund Designeriin. Urakoitsijan näkymässä Granlund Designerissa näkyvät vain hänelle määritetyt laitehyväksyntäpaketit. Laitehyväksyntäprosessin kulkuun katso liite 1. Urakoitsija toimittaa suunnittelijalle listan laitehyväksyntäpaketeista ja aikataulusta. Suunnittelija luo laitehyväksyntäpaketit Granlund Designeriin. Katso myös kohta 2.4. Toteutusvaiheen pelisääntöpalaveri.

Joni Oksman

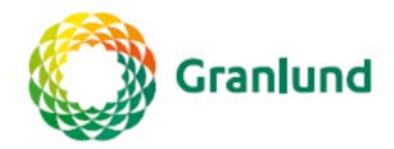

Liite 1

# Laitehyväksyntäprosessi

Suunnittelija ja urakoitsija käyvät yhteistyössä hyväksyntäprosessin läpi. Lopputuloksena syntyy laiteluettelo joka vastaa toteutusta.

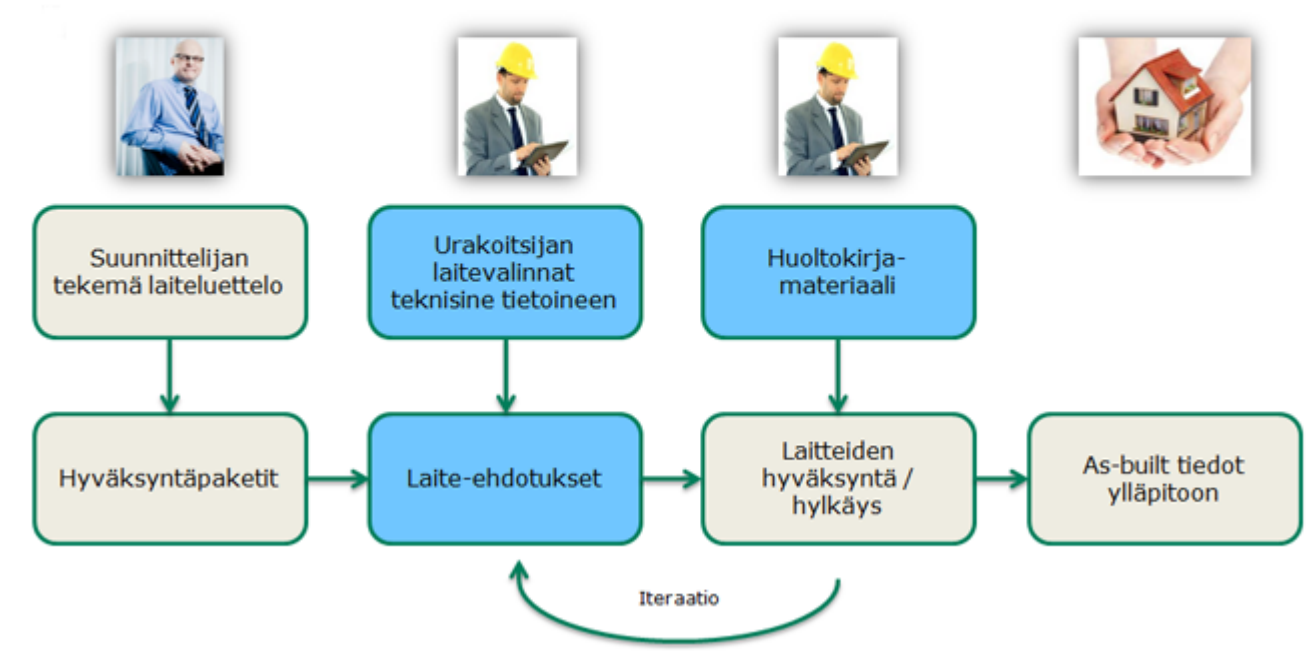